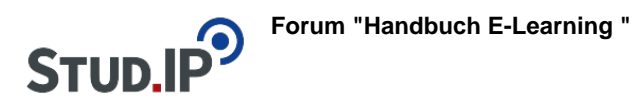

## **Thema: Einführungsvideo Wiki-Web**

erstellt von Elisabeth Dombrowe am Dienstag 21. März 2017, 09:18

In diesem Video werden Ihnen die wichtigsten Funktionen von Wiki-Web vorgestellt: [Einführungsvideo "Wiki-Web"](http://www.studip.ehs-dresden.de/folder.php?cid=a5f3b602c720a96f7d27c5156ea6e47a&data%5Bcmd%5D=tree&data%5Bopen%5D%5B434efc3a61f3f407a4ddde7a78faf651%5D=1&data%5Bopen%5D%5Banker%5D=434efc3a61f3f407a4ddde7a78faf651&data%5Bopen%5D%5B98c65e93bf299c0b7904d4be4fdcaaec%5D=1&open=da322c397a07c816bc16ed14eef60e94#anker)